# Reporting a Monitoring

*IBM Tivoli Storage Manager 6.3 a IBM Tivoli Storage Manager FastBack 6.1.5*

Ondřej Bláha CEE+R CoP Team / Tivoli Storage Team Leader

> **Learning for Growth IBM Worldwide Software Sales**

# Administrátorské rozhraní

**TSM Admin Center v portálu TIP TEP**

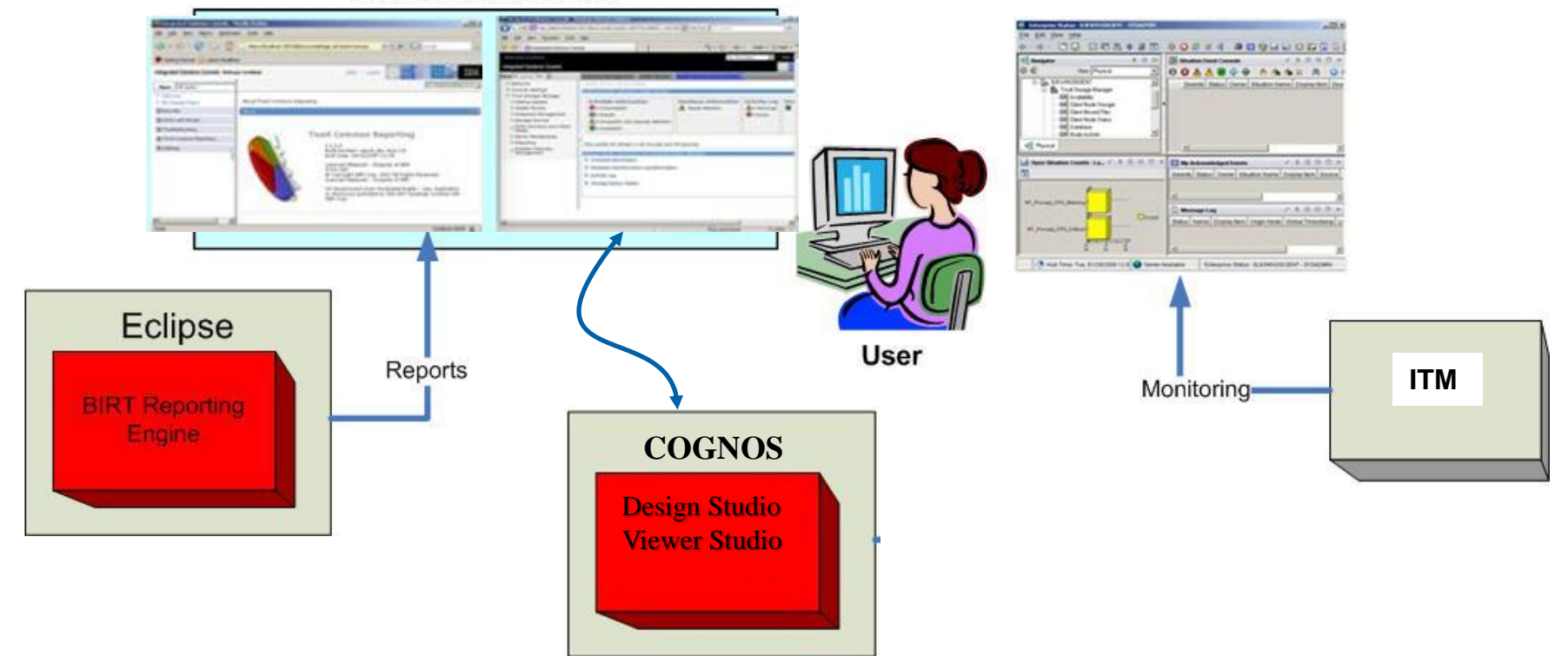

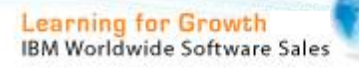

# Tivoli Integrated Portal (TIP)

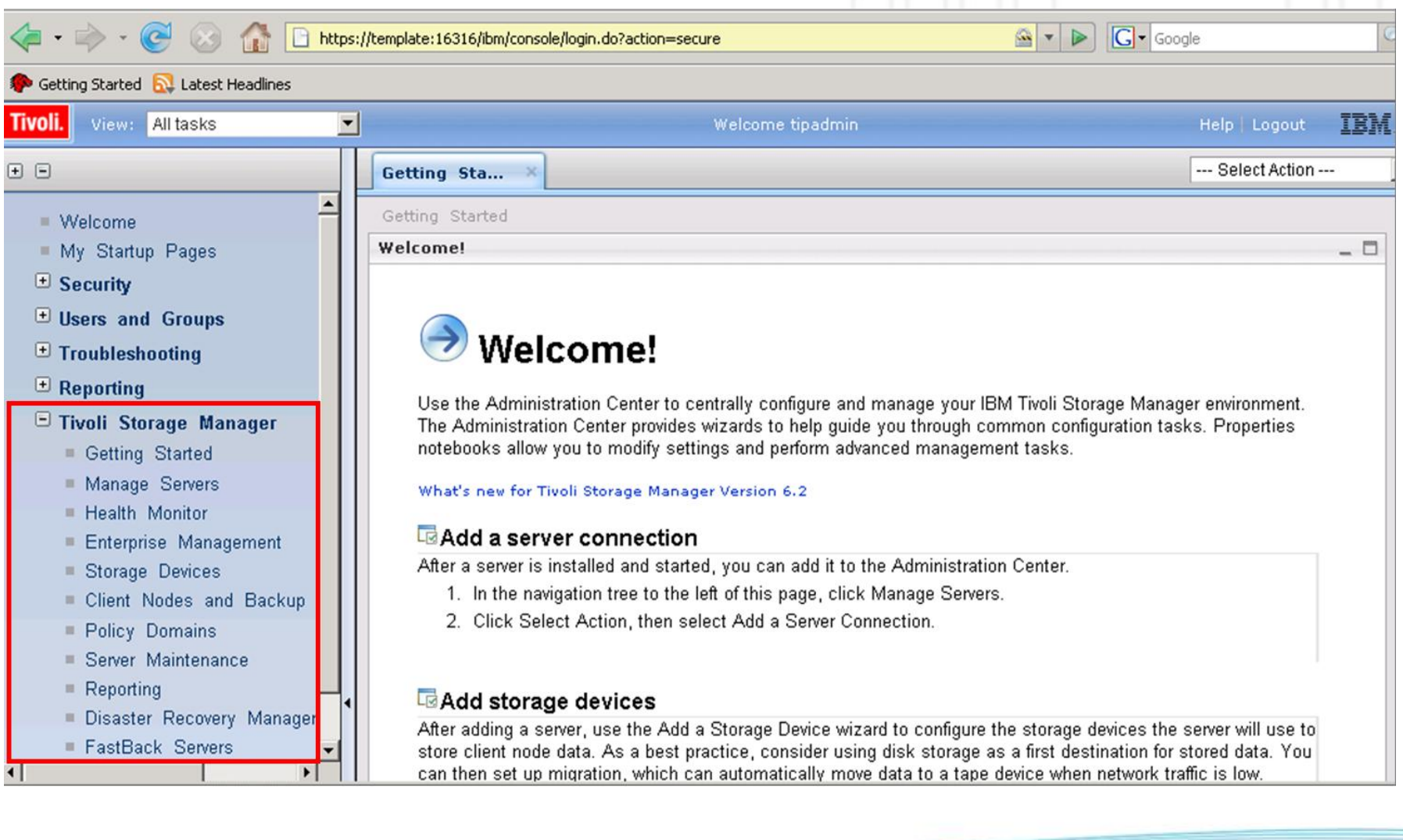

# Tivoli Integrated Portal (TIP)

### Nová verze centrálního webového rozhraní

- Nahrazuje předešlou verzi ISC (Integrated Systems Console)
- Umožňuje celkovou webovou správu zálohovacího řešení

# Vytvářeno jako centrální rozhraní pro softwarové řešení rodiny Tivoli Storage

- TSM Administration, TSM Reporting, Tivoli Common Reporting, FastBack, IBM Information Archive, FastBack for Workstations, TPC, ….
- Nové produkty lze snadno zahrnout do již stávající instalace TIP portálu (plug-in)

### Není zahrnut do instalačního balíčku pro TSM Reporting Monitoring 6.3

- Je také nabízen jako samostatná instalace pro správu TSM řešení
- Instalační balíček zahrnut do média instalace TSM serveru

### Možnost instalace na stejný hardware jako TSM server

- Doporučeno je instalovat na samostatný server pro správu/monitoring a reporting

# TSM 6: Reporting and Monitoring

# Reporting a Monitoring pro TSM/FastBack řešení

Umožňuje monitoring a vytváří reporty od verze TSM 5.3 po nejnovější

Plná integrace s webovým administrátorským rozhraním TSM Admin Center

Není omezeno počtem monitorovaných TSM a FastBack serverů

- Flexibilně umožňuje vytvářet vlastní reporty dle přání na základě zdarma dostupného vývojového nástroje Eclipse/BIRT nebo Cognos
- Operation Reporting (TSM verse 4 a 5) již není podporován, ale je možné jej používat paralelně

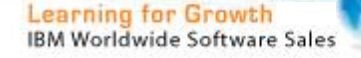

# TSM Monitoring a jeho charakteristika

- Reporting a Monitoring v reálném čase pro TSM řešení
- Vše v jednom instalačním médiu (DVD) odděleně od TSM Serveru
- Může být instalováno a spuštěno nezávisle na TSM serveru
- Může být integrováno do již existujícího řešení ITM 6.3.x nebo samostatně
- Není nutná žádná dodatečná licence (při monitoringu TSM řešení)
- **Instalováno s již předdefinovanými monitorovacími úlohami**
- Dodatečné úpravy monitorovacích úloh přes nástroj BIRT (variantně)
- Integrováno s TIP portálem
- Integrováno s řešením Tivoli Common Reporting and Reporting

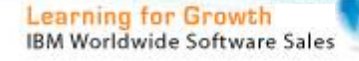

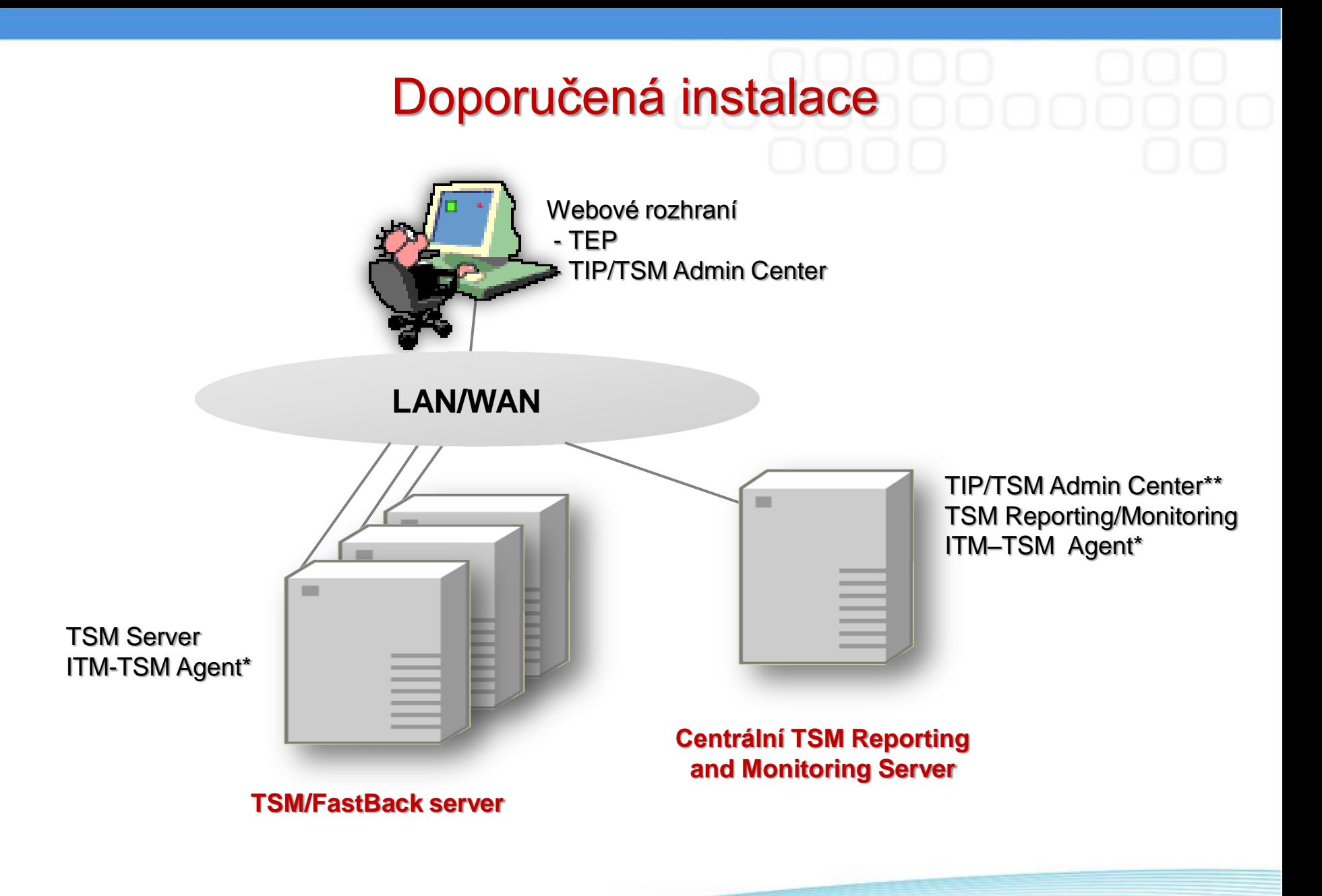

*\* Administrátor si může zvolit kam instalovat*

*\*\* Slouží pro správu TSM serverů*

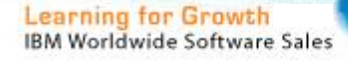

# Komponenty pro TSM Reporting/Monitoring

# ITM – IBM Tivoli Monitoring

Centrální komponenta pro shromažďování a uchovávání dat v reálném čase

### TEP – Tivoli Enterprise Portal

Webové rozhraní pro Tivoli Monitoring

# **ITM-TSM Agent** – IBM Tivoli Monitoring Agent pro TSM servery

Vyhrazený ITM Agent který kontaktuje a prohlíží TSM Servery

# TSM Admin Center – TSM Administration Center

Webové administrátorské rozhraní pro správu + reporting, integrován do TIP portálu (Tivoli Integrated Portal)

# DB2 - Data Warehouse Database

Databáze, která uchovává historické informace získané z TSM serverů

# WAS – WebSphere Application Server

Aplikační server sloužící na pozadí pro chod celého monitoring a reportingu

# **Vše zahrnuté v samostatném instalačním médiu a instalačním průvodci**

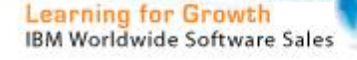

# Podporované verze TSM serveru

- TSM 5.3 Server
- TSM 5.4 Server
- TSM 5.5 Server
- TSM 6.1 Server
- TSM 6.2 Server
- TSM 6.3 Server

#### **Poznámka:**

Všechny podporované platformy pro TSM Servery (Windows, Unix, OS/390, …) jsou podporované pro Monitoring and Reporting.

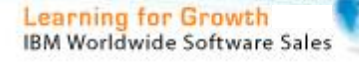

# Podporované operační systémy pro ITM server :

- Windows 2003 Server 32 and 64 bit
- Windows 2008 Server 32 and 64 bit
- Unix AIX 64 bit
- $-$  Linux (x86) 32 and 64 bit

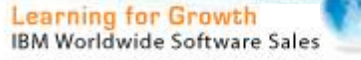

# Podporované operační systémy pro ITM-TSM Agent

- Windows 2003 Server
- Windows 2008 Server
- $-$  AIX 64 bit
- $-$  Linux (x86) 32 and 64 bit

#### **Poznámka:**

Pro všechny ostatní operační systémy TSM lze monitorovat vzdáleně aniž by bylo nutné instalovat ITM agenta lokálně.

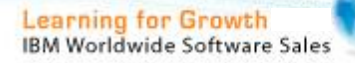

# Monitorovací úlohy (Monitoring Workspaces)

#### **Scheduled Client Activity**

Chystané klientské aktivity (client scheduler, event log)

#### ■ Scheduled Server Activity

Chystané serverové aktivity (makra/skripty, scheduler)

■ Client Current Activity

Aktuální klientské aktivity (backup/archive, restore/retrieve)

**Server Current Activity** 

Aktuální serverové aktivity (migrace, reklamace, audit…)

■ Current Errors

Aktuální chybové logy z centrálního aktivity logu

#### ■ TSM Database Status

Zdravotní stav a velikost centrální TSM databáze a logů

■ Tape Device Status

Stav připojených úložišť (mechaniky, média, cesty…)

#### ■ Storage Pool Status

Stav definovaných úložišť (kapacita, média…)

#### ■ Client Backup Status

Poslední zálohy ze strany TSM klientů

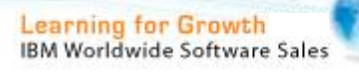

# Monitoring aktuální aktivity TSM klientů

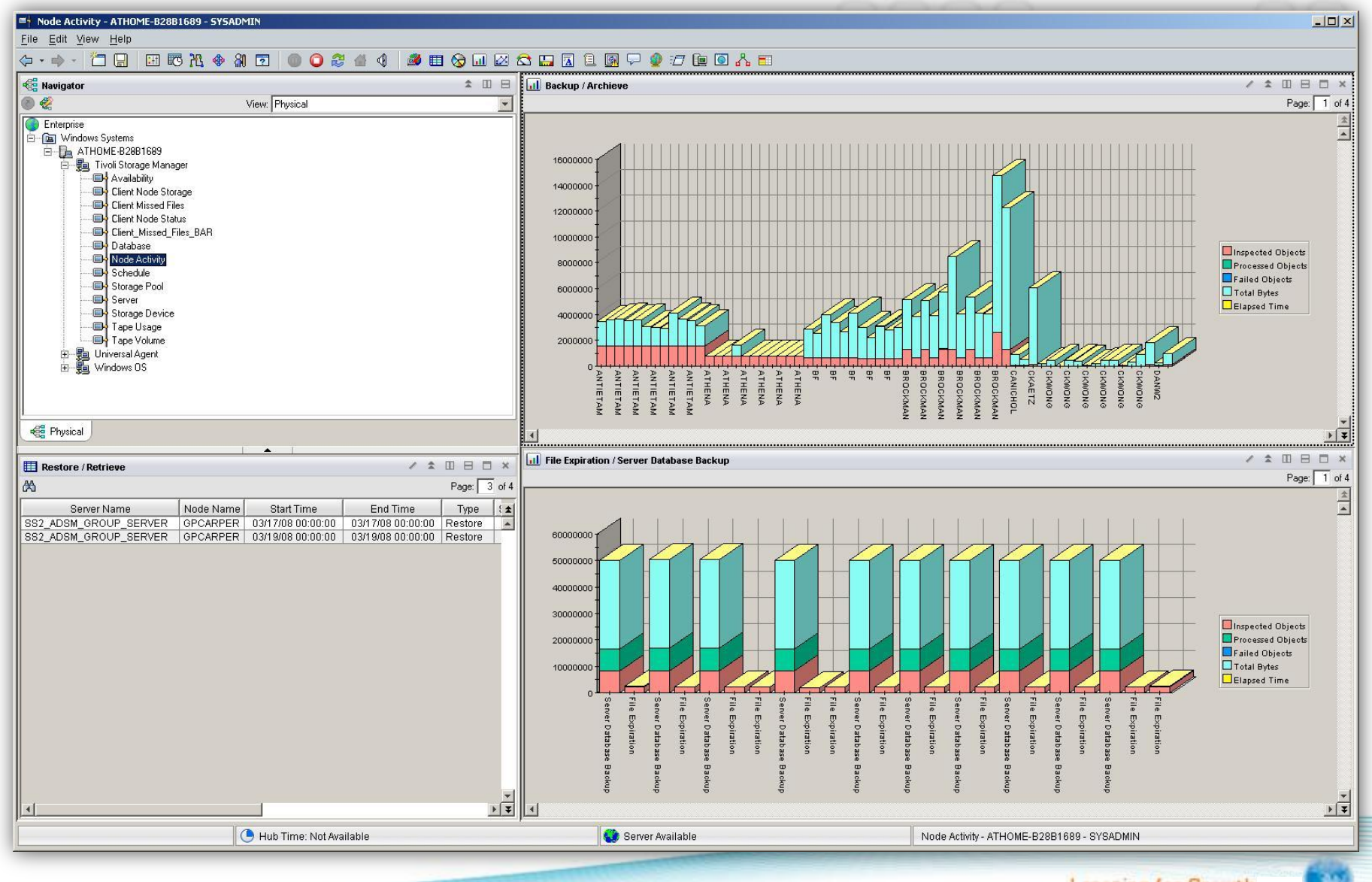

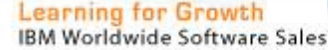

# Pohled na utilizaci úložiště ze strany klientů

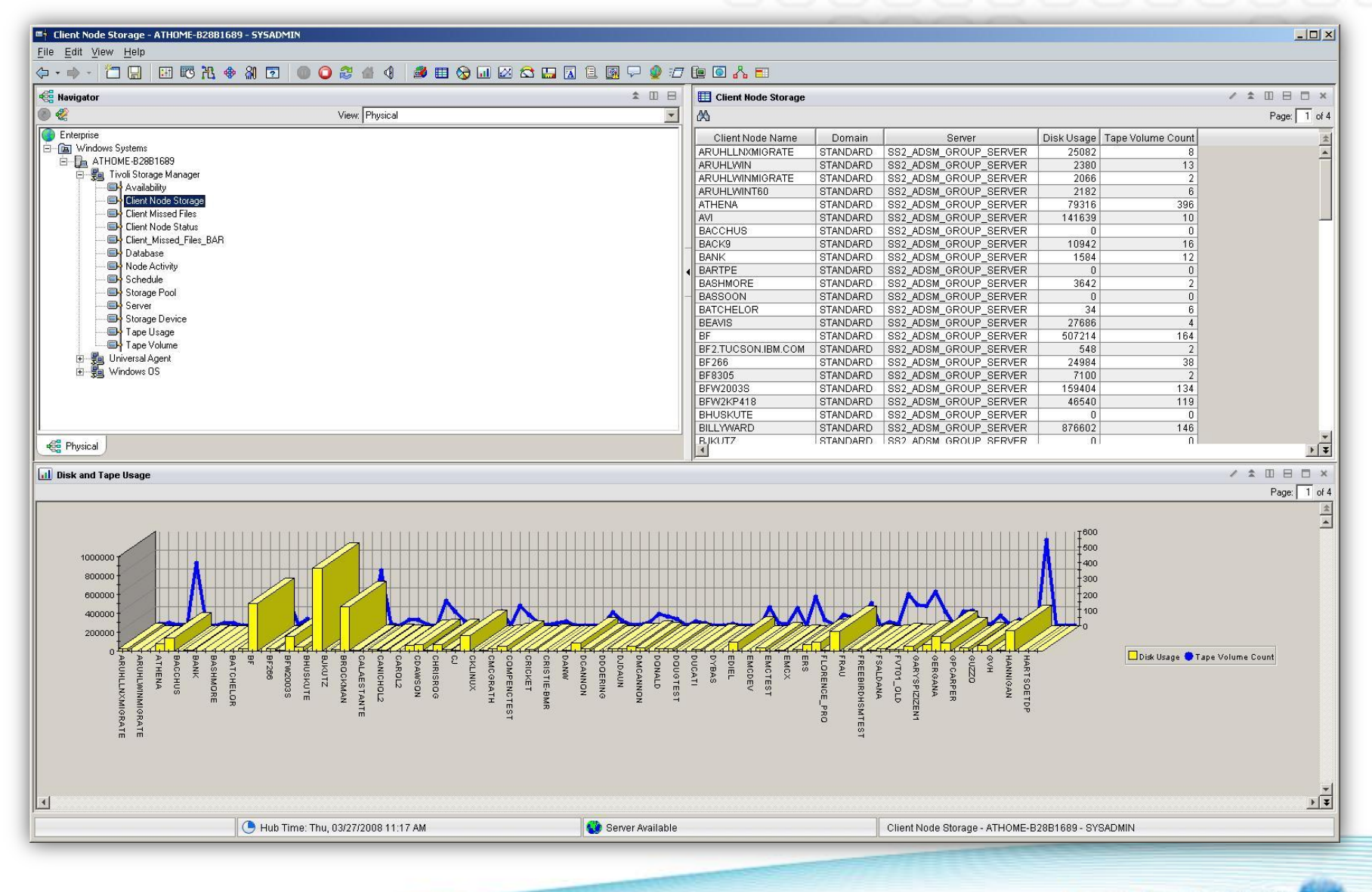

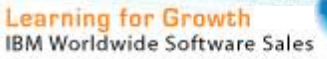

# Základní přehled stavu TSM serveru

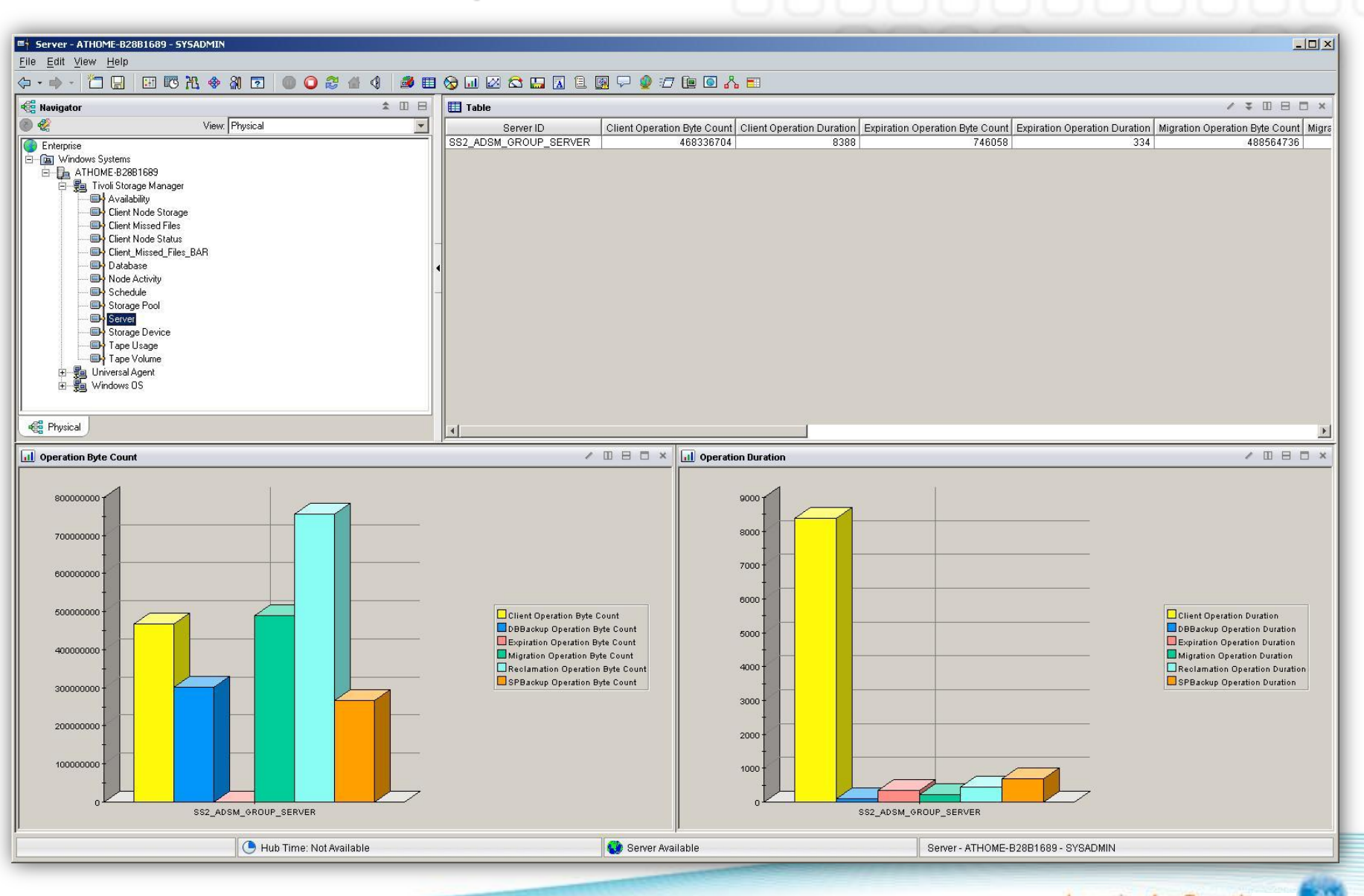

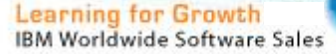

# Pohled na využívaná pásková média

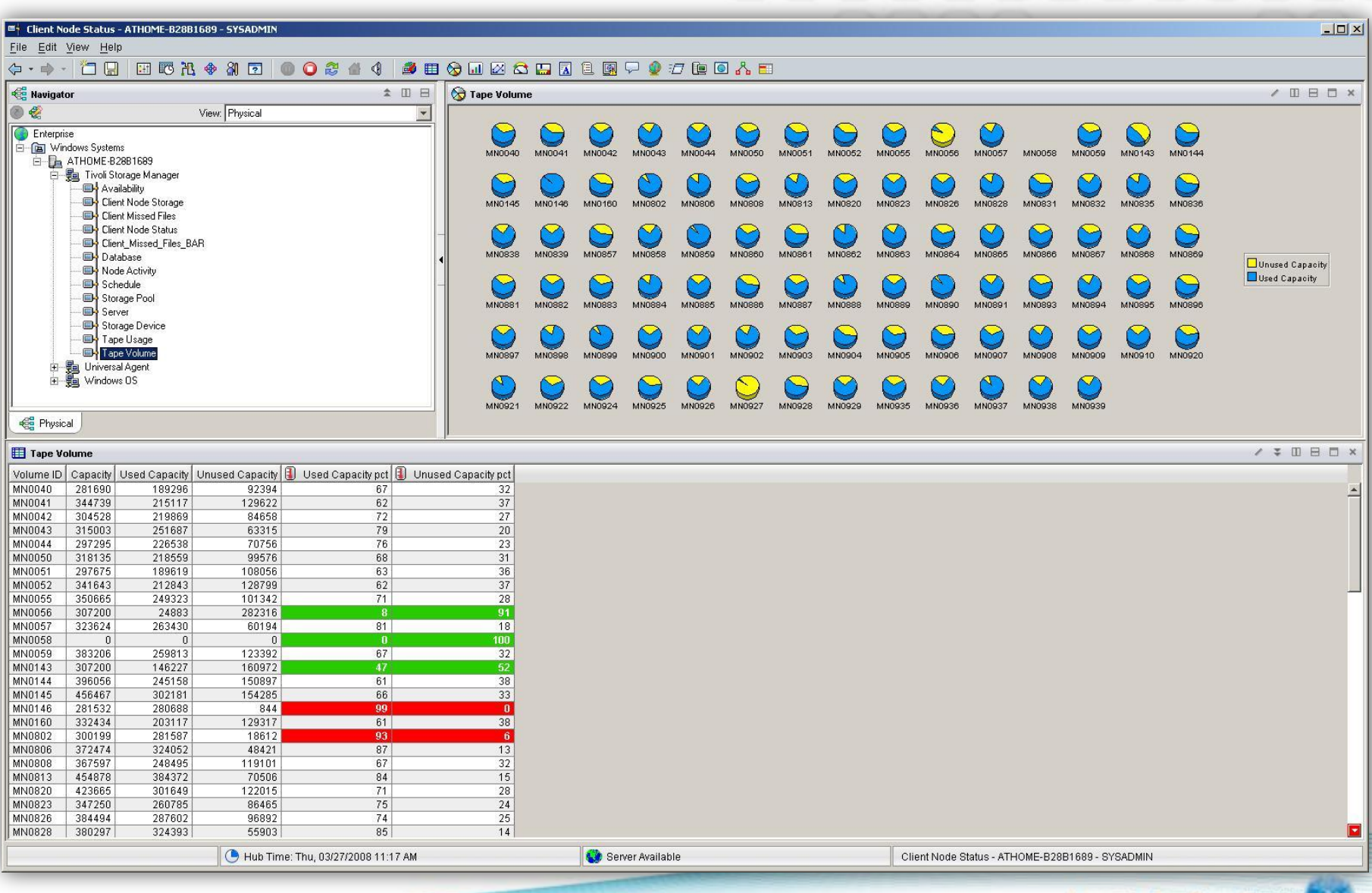

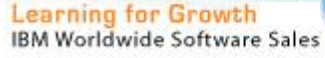

# Tivoli Common Reporting (TIP)

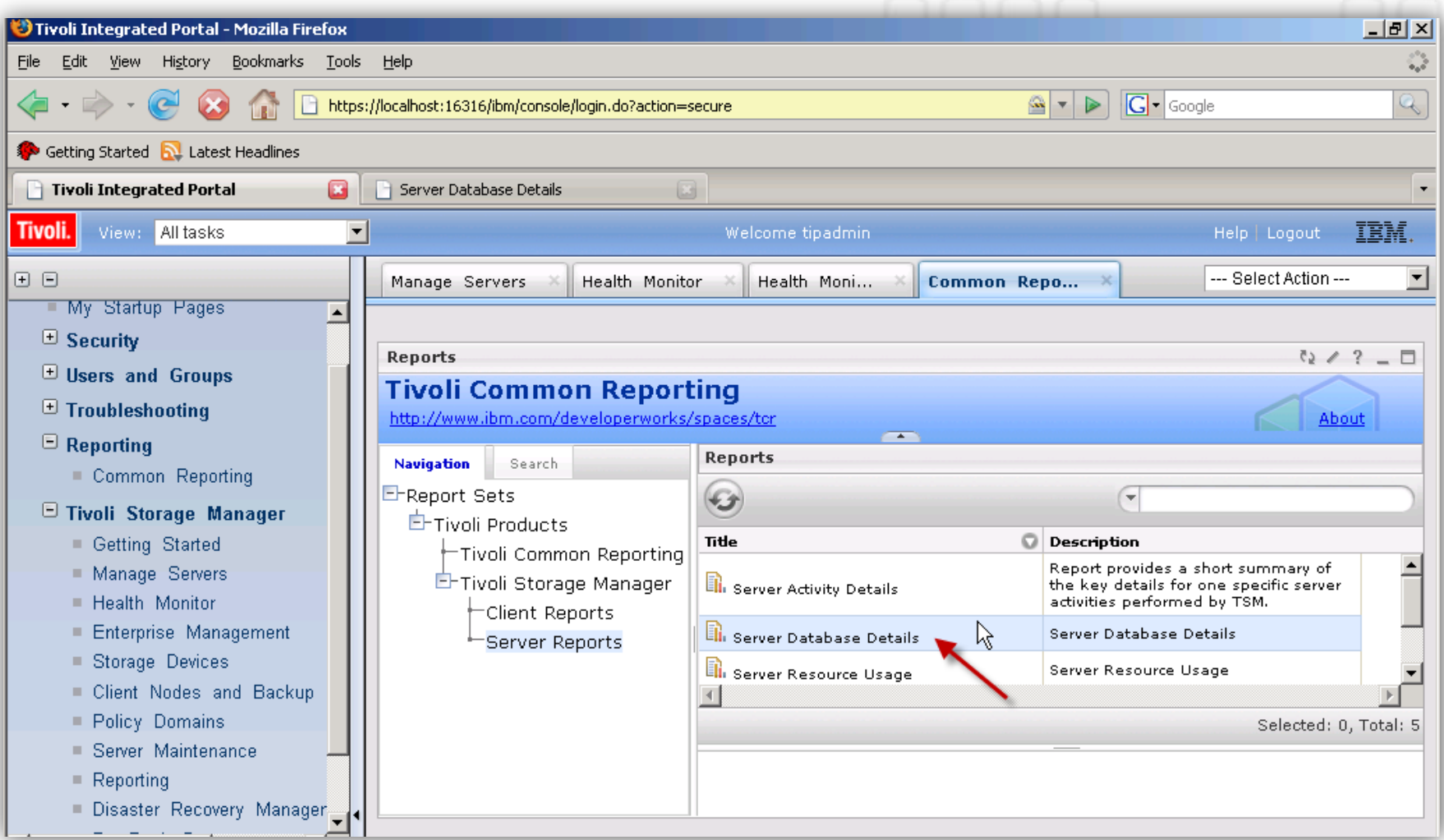

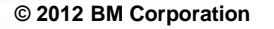

# Historické reporty

Klientské reporty

Job Status Backup Currency Storage Capacity backed up Details of backups Top 10 backups Missed backup files Backup statistics with time Details of restores Top 10 restores Restore statistics with time Details of archives Top 10 archives Archives statistics with time Details of retrieves Top 10 retrieves Retrieve statistics with time

**Serverové reporty** 

Job Status Server throughput Server Resource Usage Database Details Disk and file usage Tape usage Other storage usage Tape volume usage analysis Tape capacity analysis Tape device errors Device usage history Server machine utilization

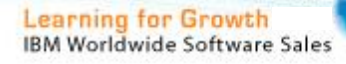

# Klientské naplánované úlohy

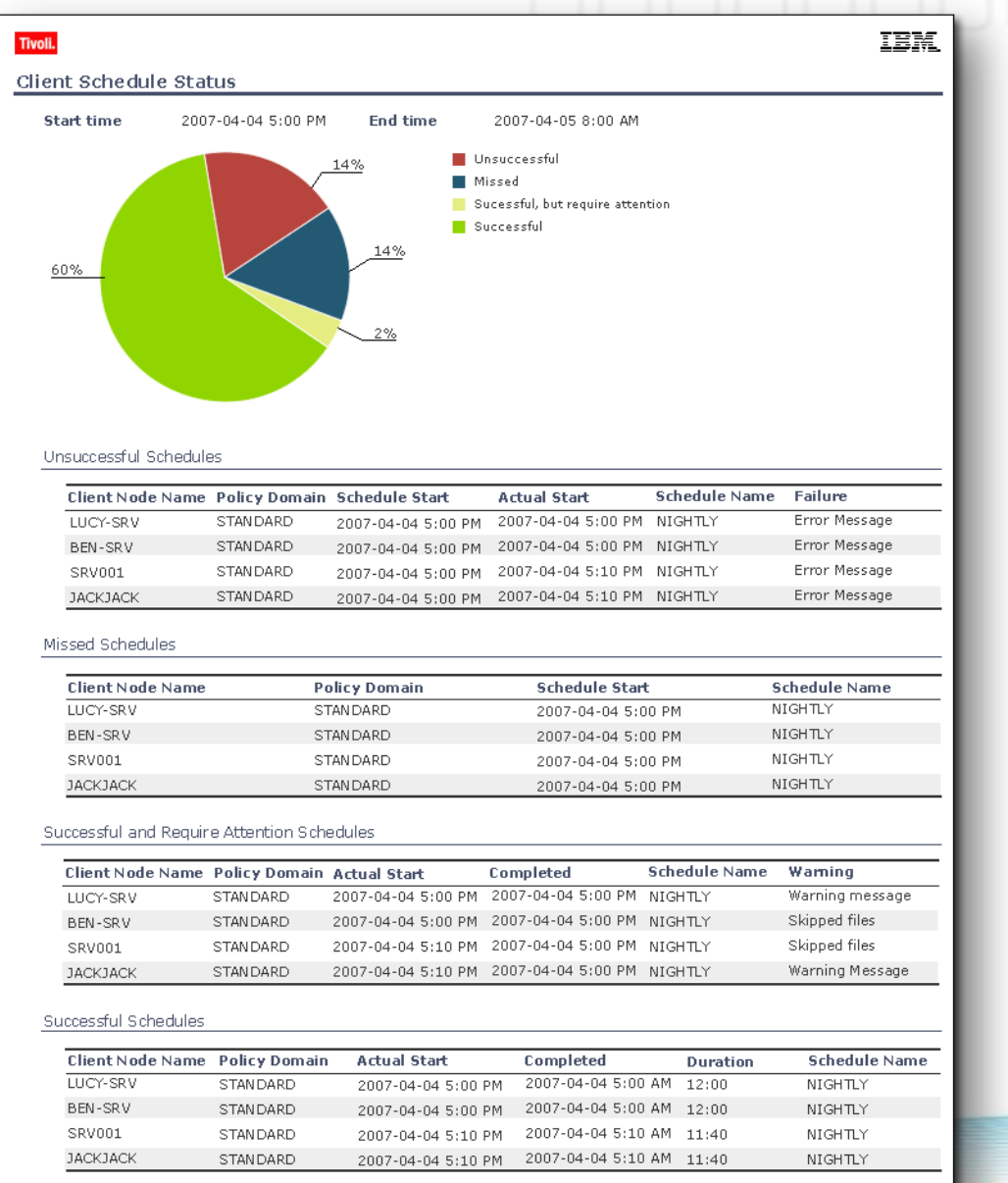

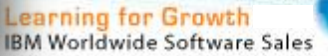

Page 1 of NN

# Denní reporting klientských naplánovaných úloh

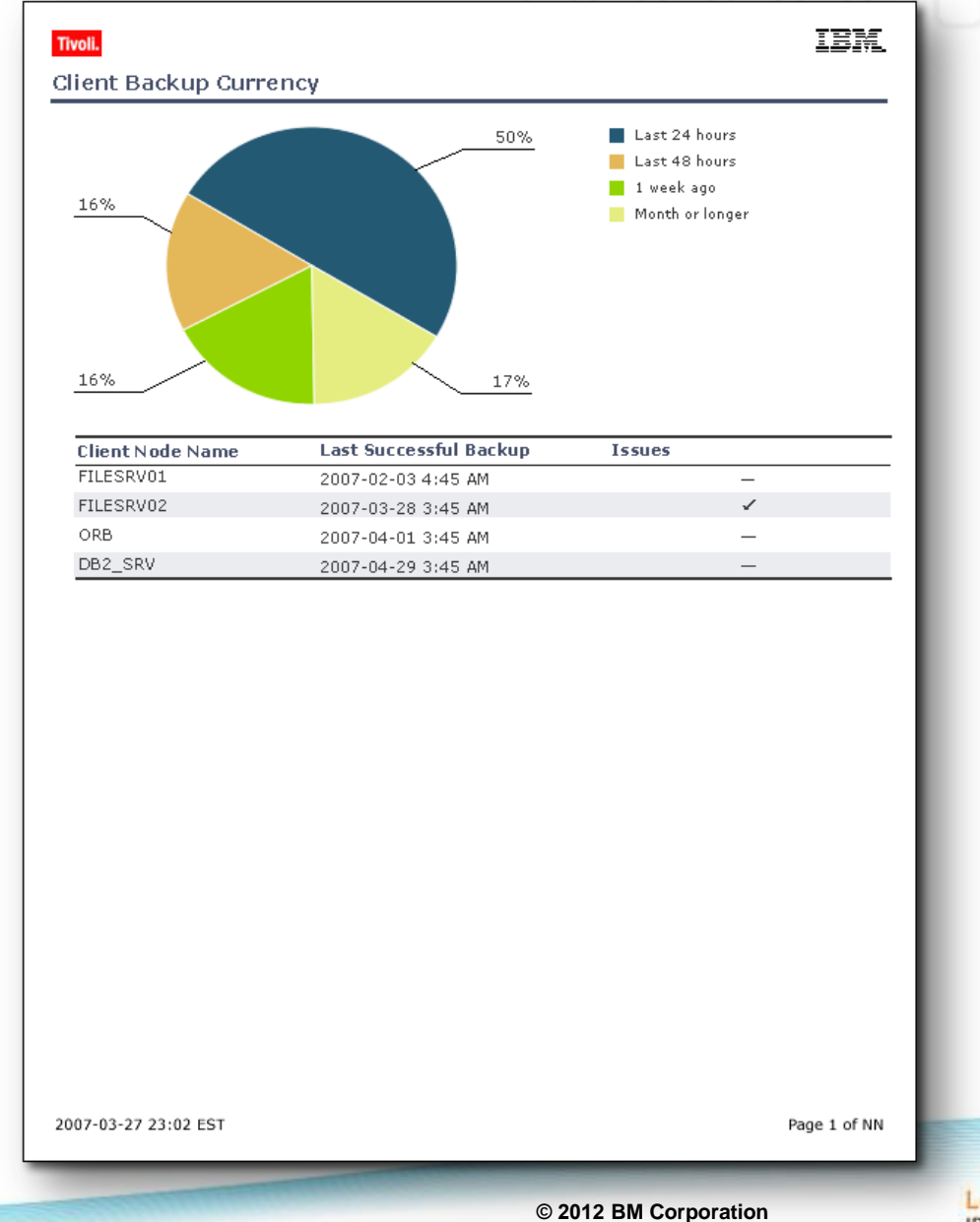

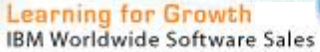

# Aktuální stav a trend využití TSM úložiště

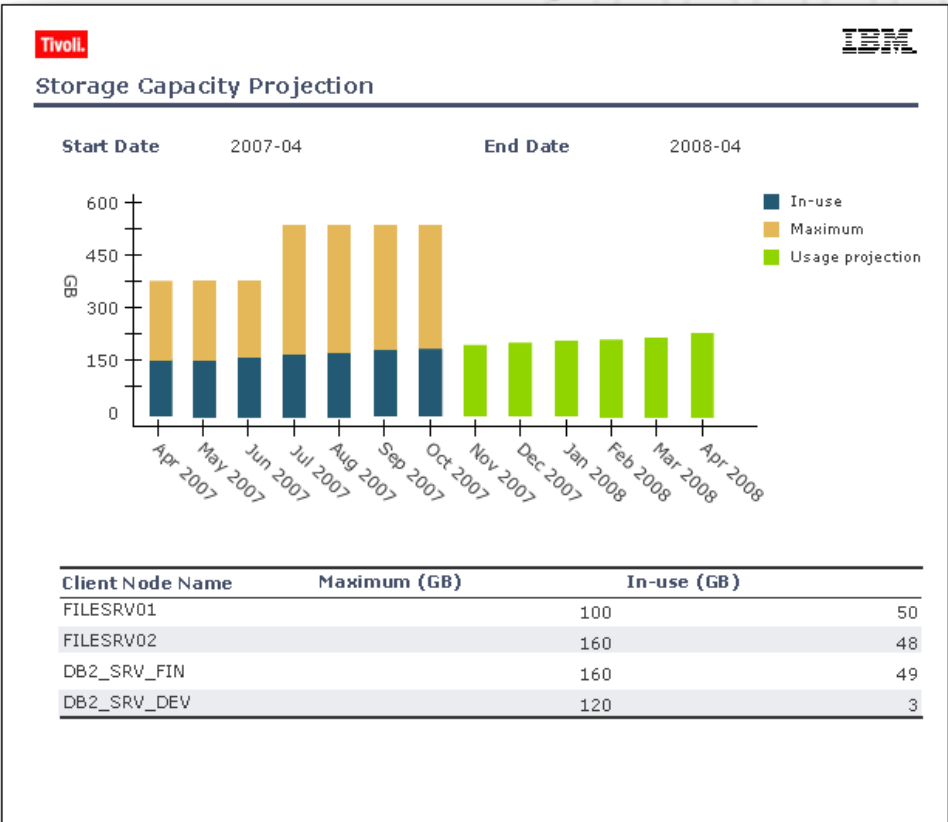

2007-10-27 23:02 EST

Page 1 of NN

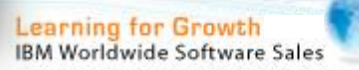

# Aktivní podpora řešení Cognos

- Podpora pro Cognos je již k dispozici od verze TSM 6.3
- *Cognos lze využít jako alternativu k BIRT vývojovému studiu*
- *Cognos umožňuje přímý přístup k DB2 Warehouse Tivoli Monitoting*
- Cognos je zahrnut v TIP rozhraní
- Není nutná žádná dodatečná licence pro TSM Reporting s Cognosem
- Cognos nenahrazuje nynější řešení ITM, ale soustřeďuje se na historický reporting
- Reporting BIRT a Cognos bude podporován paralelně, lze jen zvolit variantu

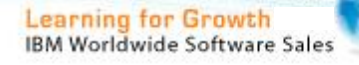

# Připravené historické reporty přes Cognos rozhraní

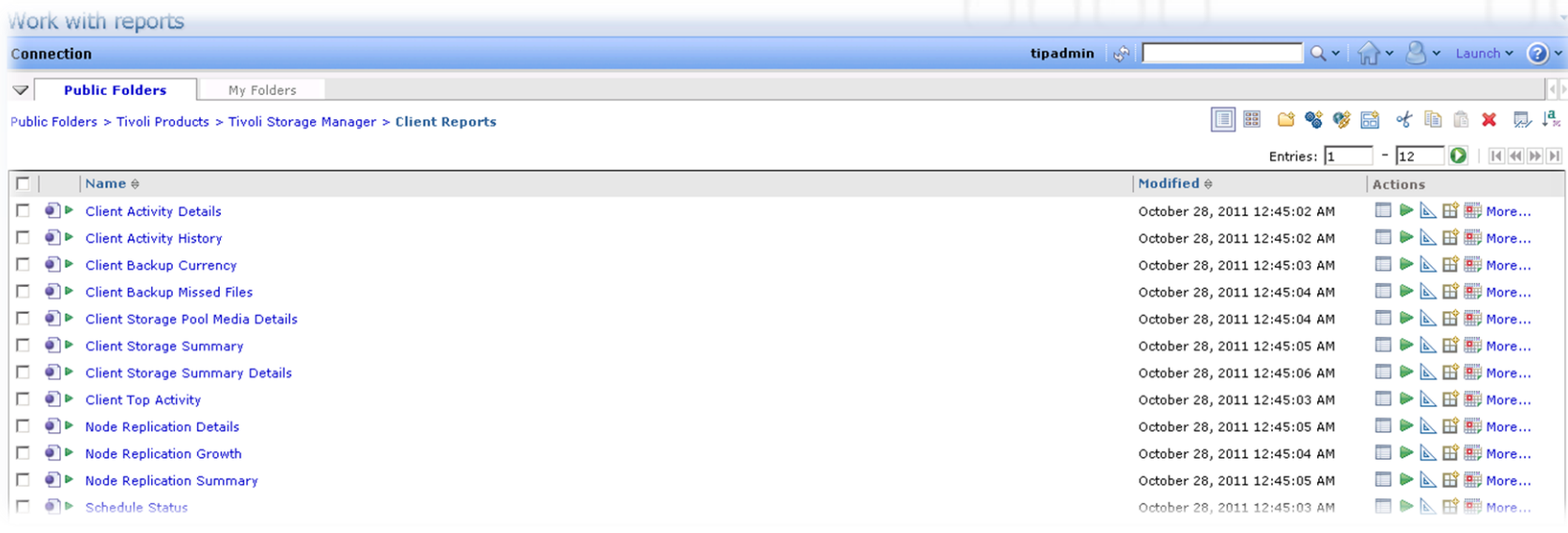

#### Work with reports

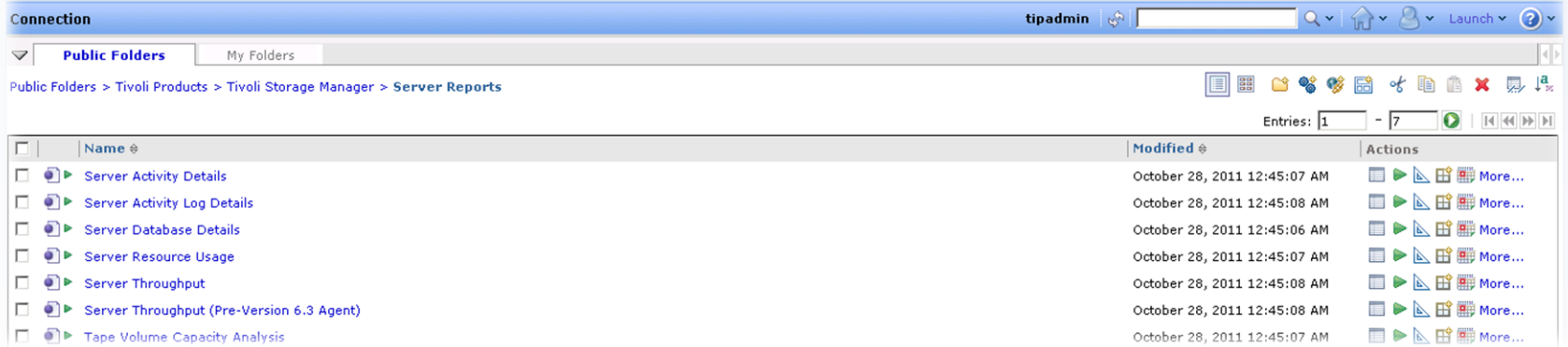

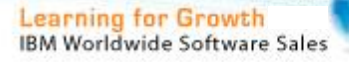

# Připravené historické reporty přes Cognos rozhraní

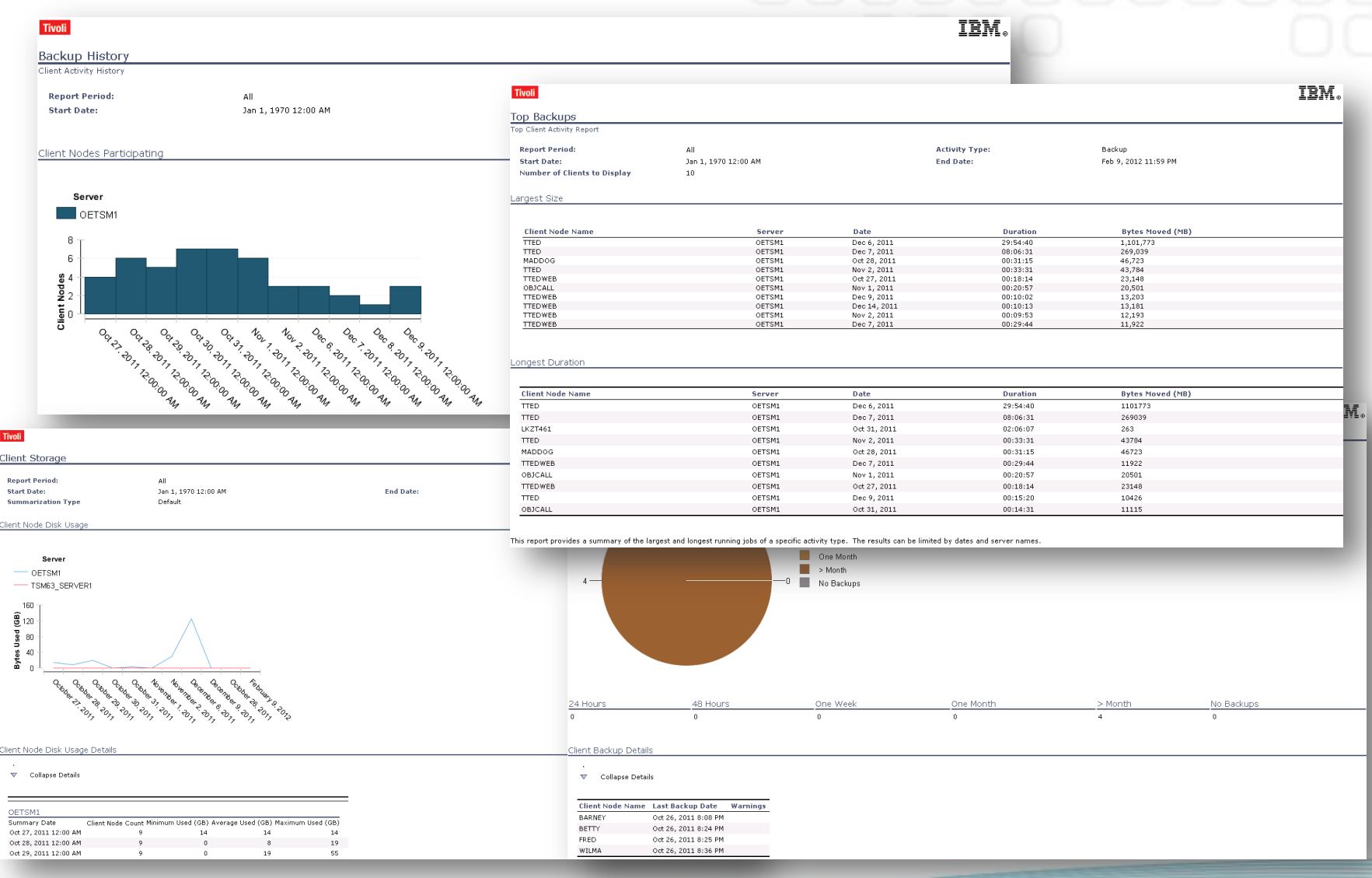

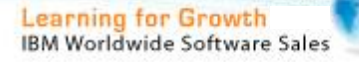

# Reporting and Monitoring pro řešení FastBack

- *Integrováno v portálu TIP*
- *Již instalováno s předdefinovanými reporty*
- *Dodatečné reporty lze vytvořit zdarma přes vývojové studio BIRT nebo COGNOS*
- *Podporován pouze reporting, není zahrnut monitoring přes ITM agenty*
- *FastBack Reporting je samostatný instalační balíček zahrnující vytvořené reporty*
- *Předpoklad: instalován Tivoli Common Reporting 1.2 (zahrnut v portálu TIP)*
- *Není požadována žádná licence pro FastBack Reporting*

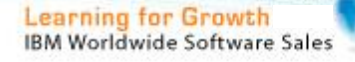

# Reporting and Monitoring pro TSM FastBack

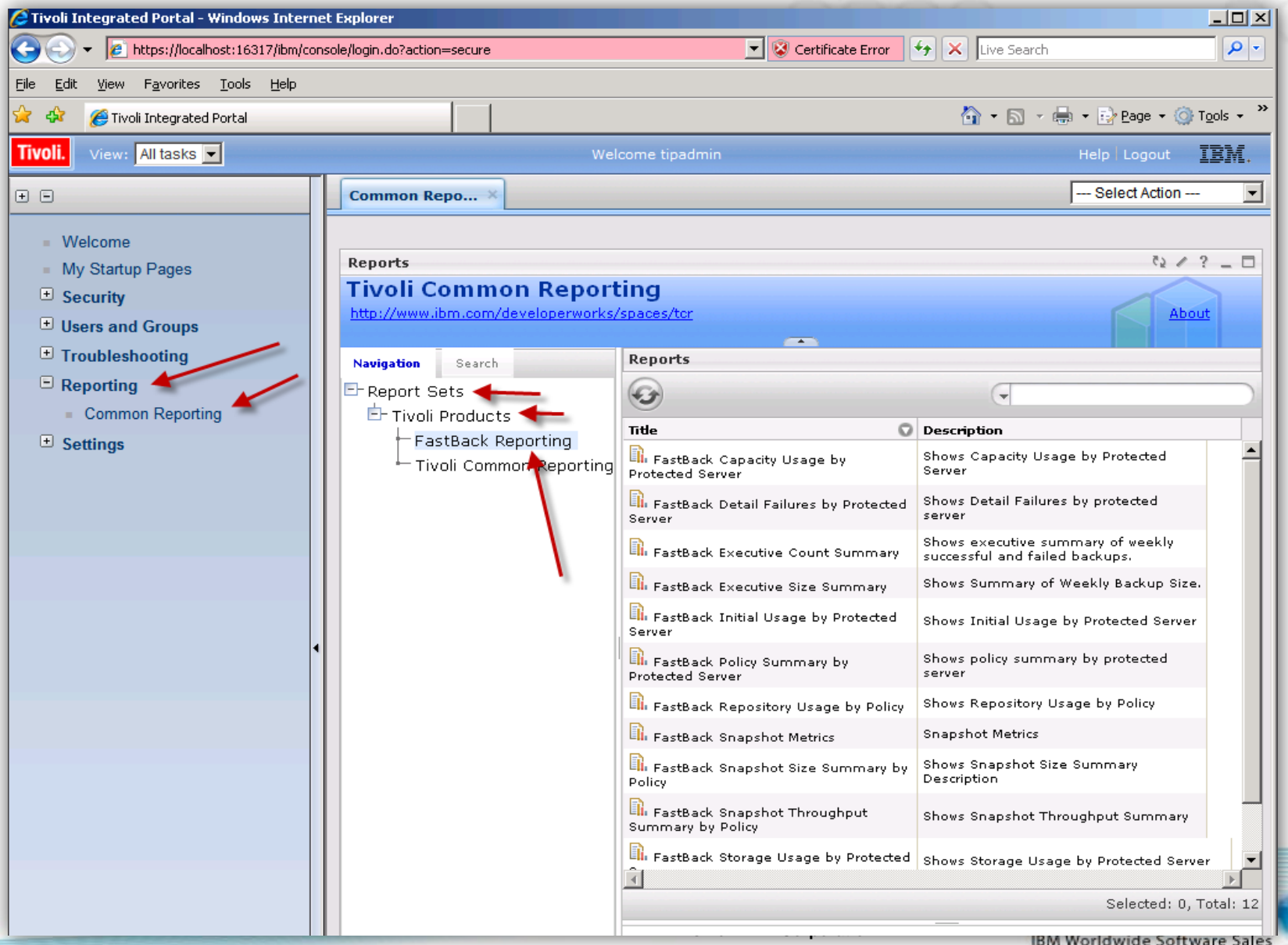

Jak může administrátor spravovat TSM Reporting and Monitoring?

- *- Reporting GUI je zahrnuto v portálu TIP (TSM Admin Center)*
- *- Monitoring GUI je zahrnuto v portálu TEP*

#### Může být Monitoring instalován bez Reportingu?

*- Ano*

#### Může být Reporting instalován bez Monitoringu?

*- Ano*

### ITM je podporován a k dispozici pro TSM 5.x Servery?

*- Ano*

#### Může být ITM instalován na stejný server jako TSM server?

- *- Pro TSM 5.x: Ano, ale nedoporučováno z důvodu sdílení CPU/RAM zdrojů*
- *- Pro TSM 6: Ne, není podporováno z důvodu dvou odlišných verzí DB2*
- *- Doporučením je instalovat webové rozhraní TSM Admin Center a Reporting/Monitoring na dedikovaný samostatný server pro centrální správu všech TSM a FastBack serverů.*

#### Je vše zahrnuto v jednom instalačním médiu?

*- Ano, všechny důležité komponenty (ITM,TEP,DB2, TSM Admin Center…)*

#### Jak je to s předešlou verzí TSM 'Operational Reporting'?

*- Není již vyvíjeno a některé změny v TSM 6 nejsou kompatibilní s Operational Reporting*

#### Je možné zasílat reporty do poštovních schránek administrátorů?

*- Ano, tato funkcionalita je dostupná jako instalační balíček pro Tivoli Monitoring*

#### Je potřeba dodatečná licence pro TSM Monitoring and Reporting?

*- Ne, vše je součástí již základní licence TSM a FastBack řešení*

### Je potřeba si vytvářet od začátku reporty a monitorovací úlohy?

*- Ne, pro TSM a FastBack jsou vytvořeny balíčky reportů v instalačním médiu*

#### Mohu si vytvořit své vlastní reporty?

*- Ano, je možné je vytvořit ve vývojovém studiu BIRT (využívá Eclipse 3.3.1.1)*

#### Může si zákazník vytvořit své vlastní BIRT reporty?

- *Ano, ale je doporučeno se obrátit na IBM/BP zdroje (BIRT není triviální)*

#### Může si zákazník vytvořit své vlastní COGNOS reporty?

- *Ano, vytvoření reportů je velmi jednoduché přes Design Studio (integrované do TIP portálu)*

#### Může si zákazník upravit stávající monitorovací úlohy?

- *Ano, je to velmi lehké v portálu TEP (úpravou modulu TM Universal Agent)*

#### Může ITM řešení rozšířit pro monitorování nejen v oblasti TSM?

*- Ano, ITM lze používat v plném rozsahu jeho funkcionalit (požadováno licenční pokrytí)*

#### Mohu reportovat a monitorovat více TSM a FastBack serverů?

*- Ano, dokonce lze takto hlídat TSM a FastBack servery různých verzí*

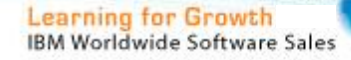

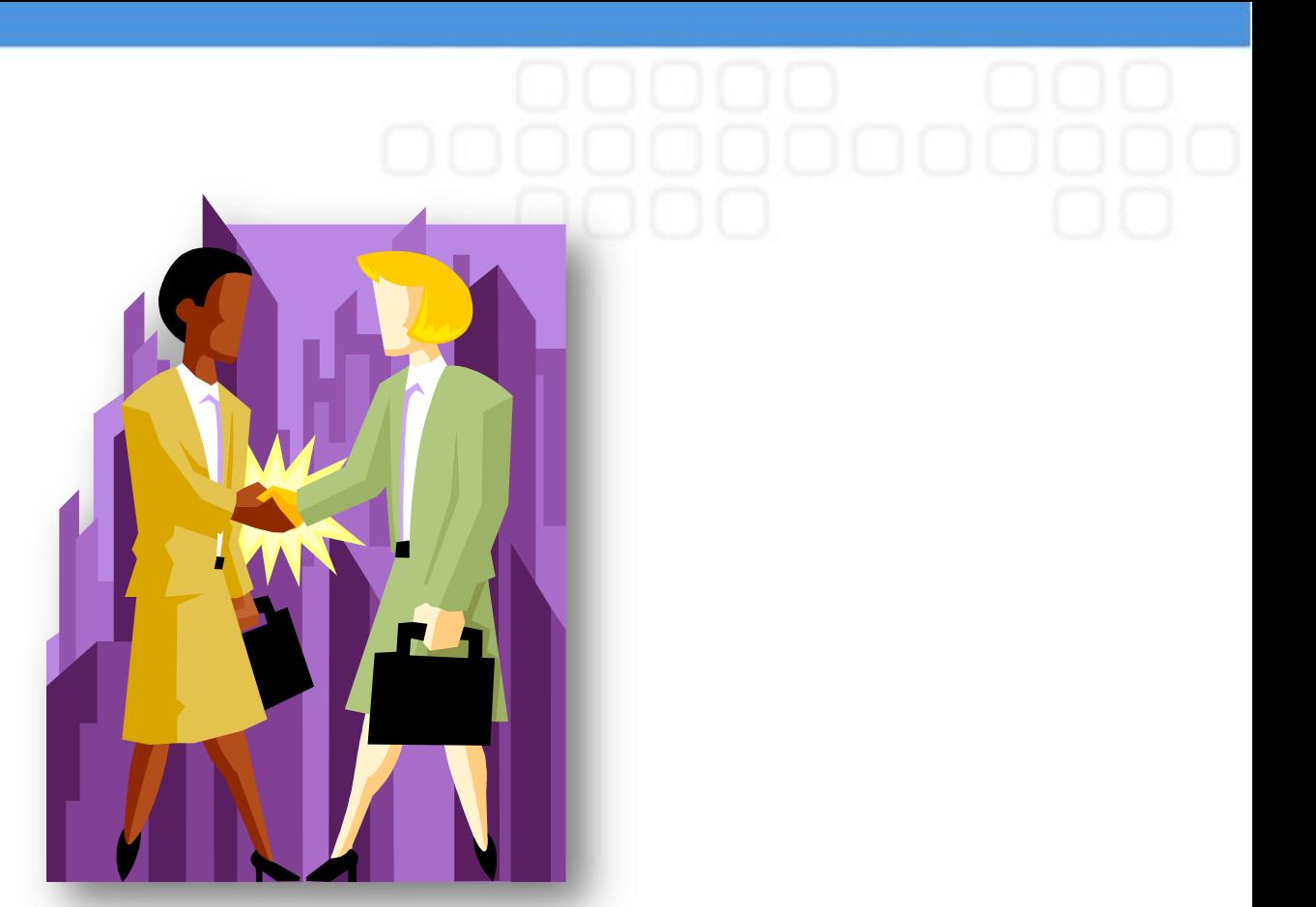

# *Otázky? Děkuji za pozornost*

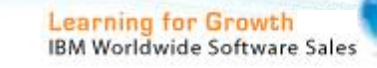